# **Mannou Documentation**

*Release 0.1.1*

**Muhammad Adi Prasojo**

**Oct 24, 2018**

# **Contents**

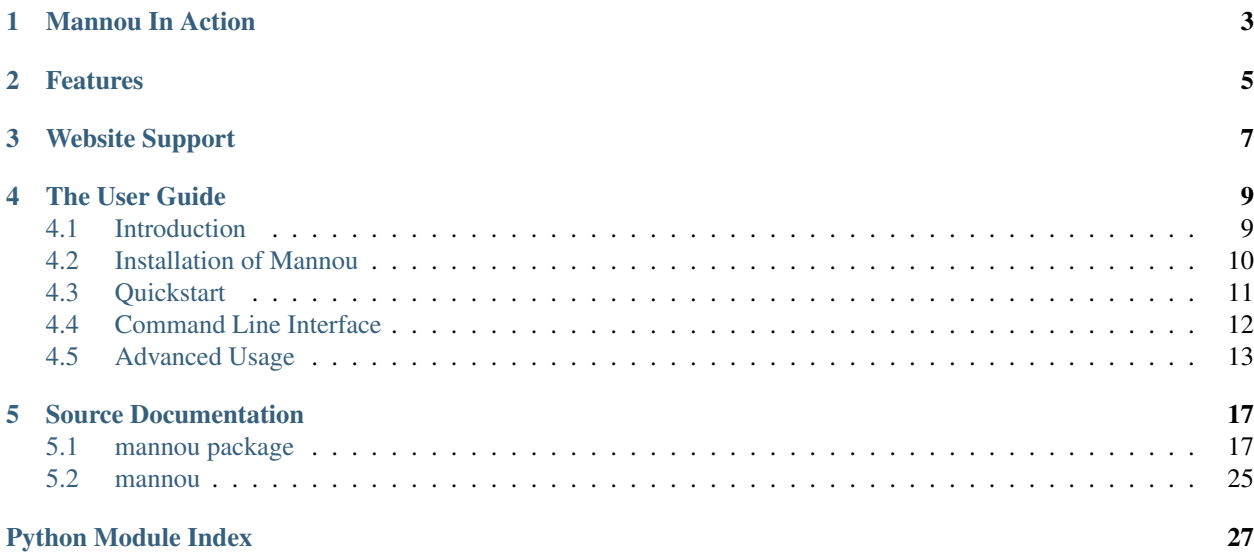

Mannou is a manga downloader for various sites. It can be used as *library* or *command line application*.

Note: Please remember this project still under development and created by a new programmer.

# CHAPTER<sup>1</sup>

# Mannou In Action

<span id="page-6-0"></span>Download your favorite manga via *command line*:

```
$ mannou https://manganelo.com/manga/aiura --download --start 2 --end 3
```
This command will download a manga called **Aiura** from chapter 2 to 3 and save it in  $\sim$ /Manga/Aiura.

You can also use **Mannou** as library:

```
>>> import mannou
>>> url = 'https://manganelo.com/manga/aiura'
>>> manga = mannou.get(url)
>>> str(manga) # or manga.title
Aiura
>>> manga[0] # or manga.chapters[0]
Chapter(number='1', url='https://manganelo.com/chapter/aiura/chapter_1')
>>> images = manga.get_chapter_images(manga[0].url)
>>> images[0]
Image(name='1.jpg', url='http://s8.mkklcdn.com/mangakakalot/a1/aiura/chapter_1/1.jpg')
>>> mannou.download(url, start=1, end=5) # Download every chapters 1 until 5 in 'Aiura
˓→' and save it to default location (~/Manga or %USERPROFILE%\Manga)
```
# Features

- <span id="page-8-0"></span>• Get manga info in-depth (using [Anilist](https://anilist.co/) API)
- Download some or all chapters in certain manga

Website Support

- <span id="page-10-0"></span>• [Manganelo](https://manganelo.com) (English Language)
- [Komikid](http://komikid.com) (Bahasa Indonesia)

# The User Guide

<span id="page-12-0"></span>This guide explain how you can use Mannou.

# <span id="page-12-1"></span>**4.1 Introduction**

Mannou is a manga downloader from various sites. You can use this project as CLI program:

\$ mannou {url}

as executable module:

```
$ python3 -m mannou {url}
```
or as library:

**>>> import mannou**

Please read *[Installation of Mannou](#page-13-0)* to install Mannou, or *[Quickstart](#page-14-0)* if you already have it in your machine.

## **4.1.1 The Reason**

Mannou is actually created in order to learn Python with actual useful software for myself. Why I choose to create a manga downloader is because I spent so much money in mobile data in order to read manga. So when I use WiFi, I can spent my time to surfing and downloading a manga in the same time. Hence, profit.

I hope this project also help you.

## **4.1.2 License**

Free software: [GNU General Public License v3.](https://github.com/borderlineargs/mannou/blob/master/LICENSE)

## <span id="page-13-0"></span>**4.2 Installation of Mannou**

This part of the documentation covers the installation of Mannou. If you are an experienced Python developer, then just skip into *[Installing Mannou](#page-14-1)* section.

## **4.2.1 Installing Python**

But of course, you must have python installed in your machine. Verify first by typing:

```
$ python3 --version
```
if you use UNIX-like environment (Linux or MacOS), or:

```
> python --version
```
if you use Windows.

If the command is not recognized or the version is below 3.6, visit [Python](https://www.python.org/) and follow the install instructions.

### **4.2.2 Installing PIP**

Usually PIP already included in Python Windows installer, but not in Linux. Verify first before installing PIP by typing:

```
$ pip3 --version
```
for Linux, or:

```
> pip --version
```
for Windows.

If there is no PIP installed, please install it first by:

```
$ apt-get update
$ apt-get install python-pip3
```
On Debian-based Linux. You may need administrative privilege to install.

Note: For MacOS or other Linux distribution, please follow official guide for each vendor.

### **4.2.3 Installing Virtual Environment (Optional)**

It is recommended to use virtual environment to separate each projects. You can use venv, virtualenv, pipenv, or any virtual environment you prefer.

- [Venv website](https://docs.python.org/3/library/venv.html)
- [Virtualenv website](https://virtualenv.pypa.io)
- [Pipenv website](https://pipenv.readthedocs.io)

## <span id="page-14-1"></span>**4.2.4 Installing Mannou**

To install Mannou, run this in your terminal:

\$ pip install mannou

And done!

# <span id="page-14-0"></span>**4.3 Quickstart**

This page provide the fastest way to getting started

First, make sure Mannou is *[installed](#page-13-0)*.

Let's get started with some simple examples.

## **4.3.1 Getting Manga Information**

Begin by importing the Mannou module:

**>>> import mannou**

Let's try get manga information. You can pass manga name:

```
>>> info = mannou.info('Aiura')
```
or manga url:

```
>>> info = mannou.info('https://manganelo.com/manga/aiura')
```
Now, our info is an object from dict, containing manga information. It is just a regular dict:

```
>>> info.keys()
dict_keys(['id', 'idMal', 'title', ... , 'siteUrl'])
>>> info['id']
75890
>>> info['genres']
['Comedy', 'Slice of Life']
```
Note: Passing an url instead manga's name is actually slower because Mannou need to parse first to get manga's name.

## **4.3.2 Parsing Manga Site**

This module is useful when you want to parse a web page.

As usual, you import *mannou* first, then:

**>>>** manga = mannou.get('https://manganelo.com/manga/aiura')

manga is a [Manga](#page-26-0) object. This object can be used to parse every images in every chapters in Aiura:

```
>>> str(manga) # or manga.title
'Aiura'
>>> manga[0] # or manga.chapters[0]
Chapter(number='1', url='https://manganelo.com/chapter/aiura/chapter_1')
```
A manga.chapters[0] is a list of [Chapter](#page-25-0). It is just an object of namedtuple. Use this information to parse images.:

```
>>> images = manga.get_chapter_images(manga[0].url)
```
get\_chapter\_images is a method for getting all images in certain chapter. In this example we want to get all images in chapter 1 of Aiura.

```
>>> images[0] # first page
Image(name='1.jpg', url='http://s8.mkklcdn.com/mangakakalot/a1/aiura/chapter_1/1.jpg')
>>> images[-1] # last page
Image(name='14.jpg', url='http://s8.mkklcdn.com/mangakakalot/a1/aiura/chapter_1/14.jpg
˓→')
```
[Image](#page-25-1) is an namedtuple, just like [Chapter](#page-25-0).

## **4.3.3 Downloading Manga**

If you want to download manga, the easiest way is:

```
>>> url = 'https://manganelo.com/manga/aiura'
>>> mannou.download(url)
PosixPath('/home/<username>/Manga/Aiura')
```
This line will download every chapters in Aiura and save it in default location  $(\sim/\text{Manga})$  in Linux or %USERPROFILE%\Manga in Windows). It will return save location in PosixPath or WindowsPath in your machine.

If you want to download only chapter 3 to 4, use parameter  $\star \star \text{limits}$ :

**>>>** mannou.download(url, start=3, end=4)

Maybe you want to save the manga in different location, use parameter save\_location.:

```
>>> mannou.download(url, save_location='/home/<username>/Comic/')
PosixPath('/home/<username>/Comic/')
```
# <span id="page-15-0"></span>**4.4 Command Line Interface**

You can use Mannou as standalone program. The most basic example to use this is:

\$ mannou https://manganelo.com/manga/aiura

This command will print an info about manga called *Aiura*. Id you want to download, use  $-\text{download or } -\text{d}$  flag.

\$ mannou https://manganelo.com/manga/aiura --download

It will download every chapter available in Aiura and save it to your machine (default is  $\sim$ /Manga/<MangaName> or %USERPROFILE%\Manga\MangaName). You can change save location by using --dest flag.

\$ mannou https://manganelo.com/manga/aiura -d --dest /home/<username>/Comic/

To limit what chapters to download, use  $-$ -start or  $-s$  and  $-$ -end or  $-e$  respectively. The command below will download chapter 3 until chapter 4.

\$ mannou https://manganelo.com/manga/aiura -d --start 3 --end 4

**Note:** You **don't** need to remember any of those command. Just use flag  $-\text{help}$  or  $-\text{h}$  and you are good to go.

\$ mannou --help

## <span id="page-16-0"></span>**4.5 Advanced Usage**

This page provide advanced usage you can do in this package.

## **4.5.1 Create Custom Site Parser**

Do you have your favorite manga website and preferring to download manga from there, but not supported in this package? Just create your own! What you must do are:

- Make it inherit [Manga](#page-26-0)
- Override all abstractmethod and have return value as same as super(). \_doc\_\_.
- Override method filter\_chapters if it doesn't work in your custom parser.

## **4.5.2 Use Custom Site Parser**

Just pass your custom parser in parameter parser if you use main API (info, get, and download), or if you use [Mannou](#page-24-0), please see *[Mannou](#page-17-0)* section.:

```
>>> from your_module import YourParser
>>> url = 'https://manganelo.com/manga/aiura'
>>> info = mannou.download(url, parser=YourParser)
```
## **4.5.3 AniList**

[Anilist](#page-22-0) is the main class for communicating with AniList API, basic usage:

```
>>> from mannou import anilist
>>> a = anilist.AniList('Aiura')
```
Now, a is an Anilist object. You can use method json to return JSON from AniList API.:

```
>>> a.json()
{
  'data': {
    'Media': {
      'id': 75980,
```
(continues on next page)

(continued from previous page)

```
...
    'siteUrl': 'https://anilist.co/manga/75980
 }
}
```
Or you can use method info to return parsed data as :obj: *dict*.:

```
>>> a.info()
{
  'id': ['75980'],
  ...
  'siteUrl': 'https://anilist.co/manga/75980
}
```
If you are not satisfied with the default result, you can modify attribute query as you wish. But in order to do so, you must familiar with Anilist API and how GraphQL works.:

```
>>> a.query = """
... query ($name: String) {
... Media (search: $name, type: MANGA) {
... ...
... }
... }
... """ # Your long long query
>>> a.json() # The result will be follow your query.
```
For further detail, please read this:: \* [AniList API Documentation](https://anilist.gitbook.io/anilist-apiv2-docs/) \* [GraphQL](http://graphql.org)

### <span id="page-17-0"></span>**4.5.4 Mannou**

}

[Mannou](#page-24-0) is the main class for downloading manga. Basic usage:

```
>>> from mannou.mannou import Mannou
>>> url = 'https://manganelo.com/manga/aiura'
>>> m = Mannou(url)
```
If you have your custom parser, you can pass it in parameter parser directly:

**>>>** m = Mannou(url, parser=YourParser)

It will change value of attribute parser to your custom parser. You can set it like this too:

**>>>** m.parser = YourParser

You can also append your custom parser in attribute parsers. parsers is containing list of available parser in this package.:

```
>>> m.parsers.append(YourParser)
```
then set it automatically by calling set\_parser method:

**>>>** m.set\_parser()

By default, every manga will be saved it  $\sim$ /Manga or  $\text{SUSERPROFILE} \$ Manga. You can override it by modify root attribute. Please remember root attribute must be Path object.:

```
>>> import pathlib
>>> m.root = pathlib.Path.home().joinpath('Comic') # ~/Comic or %USERPROFILE%\\Comic
```
If preparation have already completed, download your manga by:

**>>>** m.download()

It will download every chapter in *https://manganelo.com/manga/aiura*. You can limit it by using parameter start and end:

**>>>** m.download(3, 7)

or be explicit:

**>>>** m.download(start=3, end=7)

It will download only chapter 3 to chapter 7.

# Source Documentation

<span id="page-20-3"></span><span id="page-20-0"></span>This section provides source documentation.

# <span id="page-20-1"></span>**5.1 mannou package**

## **5.1.1 Subpackages**

**mannou.site package**

**Submodules**

### <span id="page-20-2"></span>**mannou.site.komikid module**

Komikid parser.

```
class mannou.site.komikid.Komikid(url)
    Bases: mannou.parser.Manga
```
Parser for <http://komikid.com>

For further details, please read *mannou.parser.Manga* documentation.

#### **chapters**

list of [mannou.parser.Chapter](#page-25-0) – Available chapters.

**domain = 'komikid.com'**

```
static get_chapter_images(chapter_url)
```
Parse *chapter\_url*.

### Returns

- :obj:'list' of (obj: *mannou.parser.Image*) List of images name and source location.
- *You can override this method as static method.*

#### <span id="page-21-3"></span>**title**

*str* – The title of manga

#### <span id="page-21-2"></span>**mannou.site.manganelo module**

Manganelo parser.

```
class mannou.site.manganelo.Manganelo(url)
    Bases: mannou.parser.Manga
```
Parser for <https://manganelo.com>

For further details, please read *mannou.parser.Manga* documentation.

#### **chapters**

list of [mannou.parser.Chapter](#page-25-0) - Available chapters.

**domain = 'manganelo.com'**

**static get\_chapter\_images**(*chapter\_url*)

Parse *chapter\_url*.

#### Returns

- :obj:'list' of (obj: *mannou.parser.Image*) List of images name and source location.
- *You can override this method as static method.*

#### **title**

*str* – The title of manga

#### <span id="page-21-1"></span>**Module contents**

Main parser package for parsing sites.

Every class in this package will be responsible for specific manga site.

Note: Parser class MUST be inherit *mannou.parser.Manga* to ensure every parser have the same functionality.

- Make sure parser class inherit *mannou.parser.Manga*.
- Implement all abstract method.
- All implemented abstract method MUST return. an expected object specified in *super().\_\_doc\_\_*.
- It strongly recommended if *number* attribute. from [mannou.parser.Chapter](#page-25-0) is a cardinal number.
- You must override *super().filter\_chapters()* if the parse do not adhere rule above.

## **5.1.2 Submodules**

## <span id="page-21-0"></span>**5.1.3 mannou.anilist module**

Interraction module to AniList API.

#### See also:

*mannou.api* : An implementation of this module.

```
mannou.anilist.API_URL = 'https://graphql.anilist.co'
    AniList GraphQL API.
```
mannou.anilist. QUERY = '\nquery (\$name: String) {\n Media (search: \$name, type: MANGA) Default query that sent to AniList API.

```
class mannou.anilist.AniList(name)
```
Bases: object

Main class to communicate with AniList API.

#### **api\_url**

*str* – AniList API url

**query**

*str* – Query that you want to sent to. It must be GraphQL query and exists in AniList API.

**Parameters name**  $(str)$  – Name of the manga that you want to get.

#### **api\_url = 'https://graphql.anilist.co'**

```
info()
```
Get response in dictionary.

Returns Parsed response from *self.json*.

Return type dict

**json**()

Get response in JSON format.

Returns Response from API server in JSON format.

Return type str

query = '\nquery (\$name: String) {\n Media (search: \$name, type: MANGA) {\n id\n id

#### <span id="page-22-1"></span>**5.1.4 mannou.api module**

Main *Mannou* API.

This module provide the easy way to use *mannou.anilist.AniList* and *mannou.mannou.Mannou*.

Note: Every functions in this module are imported in main package *mannou*. If you want to use *mannou.api.get* function, you only need to type *mannou.get*.

Please use *mannou.AniList* and *mannou.Mannou*

#### See also:

*mannou.AniList* : main class for getting manga info. *mannou.Mannou* : main class for downloading manga.

mannou.api.**info**(*search*, *parser=None*)

Get an anime info.

It can search by url or title of the manga.

**Parameters search**  $(str)$  – Anime title or url that you want to search.

Please remember searching by url takes longer than by name because it needs to parse an url first to get manga's title.

<span id="page-23-1"></span>Returns Manga information.

Return type dict

mannou.api.**get**(*url*, *parser=None*) Get manga chapters.

#### Returns

- obj: *mannou.parser.Manga* subclass. It will return correct :obj: that handle *url* specified in *mannou.Mannou.parsers*.
- obj: *parser* If *parser* is not None

mannou.api.**download**(*url*, *parser=None*, *save\_location=None*, *\*\*limits*) Download chapter(s) in specified *url*.

It will download chapter(s) in and save it in your machine.

#### **Parameters**

- **url**  $(str)$  URL of manga that you want to download.
- **parser** (*class*, optional) Custom parser to parse *url*. It preferred that *parser* is subclassing *mannou.parser.Manga*.
- **save\_location**  $(str, optional)$  The save location, the default is  $\sim$ /home for UNIX or %USERPROFILE%\Manga for Windows.
- **start** (int, float, optional.) The starting chapter, default to 0.
- **end** (int, float, optional.) The last chapter that you want to download, default to None.

Returns The saved location in your machine.

Return type obj: of *pathlib.Path*

## <span id="page-23-0"></span>**5.1.5 mannou.cli module**

Main *Mannou* API.

A command line interface for *mannou*. This command:

\$ mannou

is as same as:

\$ python3 -m mannou

#### **Example**

For downloading manga from *'https://manganelo.com/manga/aiura'*, from chapter 2 to 3, you can type:

\$ mannou https://manganelo.com/manga/aiura --start 2 --end 3

#### For further feature, please type:

\$ mannou --help

<span id="page-24-3"></span>mannou.cli.**main**()

Main function.

This function will run if you type:

\$ mannou

in your terminal.

mannou.cli.**cli**() Main cli function.

## <span id="page-24-1"></span>**5.1.6 mannou.exception module**

Main exception module.

Every exception must be listed in here.

**exception** mannou.exception.**ParserNotFoundError**

Bases: Exception

Raise when url there is no parser found in *mannou.Mannou.parsers*.

### <span id="page-24-2"></span>**5.1.7 mannou.mannou module**

Main module for downloading manga.

#### See also:

*mannou.api* : An implementation for this module.

```
class mannou.mannou.Mannou(url, parser=None)
```
Bases: object

Main class for *mannou*.

This class used for unify the parsers and downloading manga.

#### **parsers**

list of :class: subclassing [mannou.parser.Manga](#page-26-0) – The stable parsers class that can parser certain site.

#### **parser**

Class subclassing [mannou.parser.Manga](#page-26-0) – The used parser.

#### **manga**

**Obj** of :class: subclassing [mannou.parser.Manga](#page-26-0) – An object that have an ability to parse *url*.

#### **root**

pathlib.Path – The save location in your machine.

#### Parameters

- $ur1(str) Manga's url.$
- **parser** (:class:, optional) Custom class for parsing *url*. It recommended if this class subclassing *mannou.parser.Manga*

Raises URLError – If *url* is not an url.

<span id="page-25-3"></span>**download**(*start=0*, *end=None*)

Download manga and save it in local machine.

#### Parameters

- **start** (int, float, optional) The first chapter, default to 0.
- end (int, float, optional) The last chapter that you want to download, default to None.

Returns Saved manga directory if succeeded.

Return type pathlib. Path

```
manga = None
```

```
parse()
```
Assign *self.manga* to self.parser

Raises ParserNotFoundError – If *self.parser* is None

#### **parser = None**

**parsers = [<class 'mannou.site.manganelo.Manganelo'>, <class 'mannou.site.komikid.Komikid'>]**

```
root = PosixPath('/home/docs/Manga')
```

```
set_parser()
     Set self.parser to correct parser.
```
#### <span id="page-25-2"></span>**5.1.8 mannou.parser module**

Parser module for manga website.

This module is used for parsing manga website.

```
class mannou.parser.Image
```
Bases: tuple

Represent an image.

#### Parameters

- **name**  $(str)$  The image name with extension.
- **url**  $(str)$  The image source.

#### **name**

Alias for field number 0

#### **url**

Alias for field number 1

```
class mannou.parser.Chapter
```
Bases: tuple

Represent a chapter.

#### **Parameters**

- **number** (str) The chapter number. str is used over int due there is some 'decimal' chapter, like 10.5. Why do not use float? It is weird to see chapter 1.0, I think.
- **url** (str) The url of specific chapter.

#### <span id="page-26-1"></span>**number**

Alias for field number 0

#### **url**

Alias for field number 1

```
class mannou.parser.Manga(url)
```
Bases: abc.ABC

An abstract base class for manga site parser.

Every parser class must inherit this class to ensure that every parser has the same functionality. The subclass also must has *domain* attribute to check whether *url* argument is valid url or not.

#### **domain**

*str* – Domain of the site

#### **Parameters**

- $ur1(str) Ur1$  of the manga.
- **soup** (BeautifulSoup) *BeautifulSoup* object from url.

Raises URLError – If not *url* is not a valid url.

#### **chapters**

list of [mannou.parser.Chapter](#page-25-0) - Available chapters.

#### **classmethod check\_url**(*url*)

Check whether *url* is actually from *self.domain* or not.

**Parameters**  $ur1(str)$  **– URL that you want to check.** 

Returns True if it is url from *self.domain*, False otherwise.

#### Return type bool

**filter\_chapters**(*start=0*, *stop=None*)

Filter chapter in manga.

This is general algorithm for class parser that follow the rules. You may or may not override this method.

#### Parameters

- **start** (int, float, optional) From what chapter? Default to 0.
- **stop** (int, float, optional) What chapter to stop? default to None.

Returns Filtered chapters.

Return type list of mannou.parser. Chapter

#### **get\_chapter\_images**(*chapter\_url*)

Parse *chapter\_url*.

#### Returns

- :obj:'list' of (obj: *mannou.parser.Image*) List of images name and source location.
- *You can override this method as static method.*

#### **title**

*str* – The title of manga

## <span id="page-27-1"></span><span id="page-27-0"></span>**5.1.9 mannou.util module**

Utility modules.

This module contains miscellaneous function used in every other packages and or modules.

#### **Notes**

If module grow complex, there is a chance to group similar function in the new modules.

#### mannou.util.**mkdir**(*dirpath*)

Create a directory.

Only create directory if dirpath is not exists. dirpath must be an object from pathlib. Path

Parameters **dirpath** (pathlib.Path) –

Returns True if successful, False otherwise.

Return type bool

```
mannou.util.clear_screen()
     Clear terminal screen.
```
Only work for Windows and UNIX-like OS.

```
mannou.util.is_url(url)
     Validate url.
```
**Parameters**  $ur1(str)$  **– An url to validate.** 

Returns True if valid url, False otherwise.

Return type bool

mannou.util.**get\_200**(*url*, *max\_retries=10*, *\*\*options*) Sends GET request until it get 200.

By default, it will try 10 times before raise.

#### Parameters

- **url** (str) URL that you want to GET
- **max\_retries** (int, optional) Decide how many times sending GET request before raise.
- **user\_agent** (str, optional) User agent that you want to use
- **stream** (bool, optional) Decide if you want to stream or not.

#### Returns

Return type requests. Response

Raises HTTPError – If *max\_retries* exceeded.

#### mannou.util.**make\_soup**(*url*)

Create *bs4.BeautifulSoup* object from url.

**Parameters**  $ur1(str) - URL$  **that you want to scrap.** 

#### Returns

Return type bs4. BeautifulSoup

Raises exception.HTTPError – From *mannou.util.get\_200*

<span id="page-28-2"></span>mannou.util.**download**(*url*, *filepath*) Downloader, with progress bar.

Send GET request and save it to local computer.

#### **Parameters**

- **url**  $(str)$  URL that you want to download.
- **filepath** (str) Saved file location

#### **class** mannou.util.**StatusCode**

Bases: object

A bunch of HTTP status codes.

Every HTTP status code stored in readable attributes name.

```
INTERNAL_SERVER_ERROR = 500
```
**NOT\_FOUND = 404**

# **OK = 200**

## <span id="page-28-1"></span>**5.1.10 Module contents**

#### **Mannou Manga Downloader**

Mannou is a manga downloader for downloading manga from various sites. Basic usage:

```
>>> import mannou
>>> url = 'https://manganelo.com/manga/aiura'
>>> manga = mannou.get(url)
>>> str(manga) # or manga.title
Aiura
>>> manga[0] # or manga.chapters[0]
Chapter(number='1', url='https://manganelo.com/chapter/aiura/chapter_1')
>>> images = manga.get_chapter_images(manga[0].url)
>>> images[0]
Image(name='1.jpg', url='http://s8.mkklcdn.com/mangakakalot/a1/aiura/chapter_1/1.jpg')
>>> mannou.download(url, start=1, end=5) # Download every chapters 1 until 5 in 'Aiura
˓→' and save it to default location (~/Manga or %USERPROFILE%\Manga)
```
The other methods and properties are supported. Full documentation is at [<https://mannou.readthedocs.io>](https://mannou.readthedocs.io).

# <span id="page-28-0"></span>**5.2 mannou**

# Python Module Index

## <span id="page-30-0"></span>m

mannou, [25](#page-28-1) mannou.anilist, [18](#page-21-0) mannou.api, [19](#page-22-1) mannou.cli, [20](#page-23-0) mannou.exception, [21](#page-24-1) mannou.mannou, [21](#page-24-2) mannou.parser, [22](#page-25-2) mannou.site, [18](#page-21-1) mannou.site.komikid, [17](#page-20-2) mannou.site.manganelo, [18](#page-21-2) mannou.util, [24](#page-27-0)

# Index

# A

AniList (class in mannou.anilist), [19](#page-22-2) API\_URL (in module mannou.anilist), [18](#page-21-3) api\_url (mannou.anilist.AniList attribute), [19](#page-22-2)

## $\mathcal{C}$

Chapter (class in mannou.parser), [22](#page-25-3) chapters (mannou.parser.Manga attribute), [23](#page-26-1) chapters (mannou.site.komikid.Komikid attribute), [17](#page-20-3) chapters (mannou.site.manganelo.Manganelo attribute), [18](#page-21-3) check\_url() (mannou.parser.Manga class method), [23](#page-26-1)

clear\_screen() (in module mannou.util), [24](#page-27-1) cli() (in module mannou.cli), [21](#page-24-3)

# D

domain (mannou.parser.Manga attribute), [23](#page-26-1) domain (mannou.site.komikid.Komikid attribute), [17](#page-20-3) domain (mannou.site.manganelo.Manganelo attribute), [18](#page-21-3) download() (in module mannou.api), [20](#page-23-1) download() (in module mannou.util), [25](#page-28-2) download() (mannou.mannou.Mannou method), [22](#page-25-3)

# F

filter\_chapters() (mannou.parser.Manga method), [23](#page-26-1)

# G

get() (in module mannou.api), [20](#page-23-1) get\_200() (in module mannou.util), [24](#page-27-1) get\_chapter\_images() (mannou.parser.Manga method), [23](#page-26-1) get\_chapter\_images() (mannou.site.komikid.Komikid static method), [17](#page-20-3) get\_chapter\_images() (mannou.site.manganelo.Manganelo static method), [18](#page-21-3) I

Image (class in mannou.parser), [22](#page-25-3)

info() (in module mannou.api), [19](#page-22-2) info() (mannou.anilist.AniList method), [19](#page-22-2) INTERNAL\_SERVER\_ERROR (mannou.util.StatusCode attribute), [25](#page-28-2) is\_url() (in module mannou.util), [24](#page-27-1)

## J

json() (mannou.anilist.AniList method), [19](#page-22-2)

# K

Komikid (class in mannou.site.komikid), [17](#page-20-3)

## M

main() (in module mannou.cli), [20](#page-23-1) make soup() (in module mannou.util), [24](#page-27-1) Manga (class in mannou.parser), [23](#page-26-1) manga (mannou.mannou.Mannou attribute), [21,](#page-24-3) [22](#page-25-3) Manganelo (class in mannou.site.manganelo), [18](#page-21-3) Mannou (class in mannou.mannou), [21](#page-24-3) mannou (module), [25](#page-28-2) mannou.anilist (module), [18](#page-21-3) mannou.api (module), [19](#page-22-2) mannou.cli (module), [20](#page-23-1) mannou.exception (module), [21](#page-24-3) mannou.mannou (module), [21](#page-24-3) mannou.parser (module), [22](#page-25-3) mannou.site (module), [18](#page-21-3) mannou.site.komikid (module), [17](#page-20-3) mannou.site.manganelo (module), [18](#page-21-3) mannou.util (module), [24](#page-27-1) mkdir() (in module mannou.util), [24](#page-27-1)

## N

name (mannou.parser.Image attribute), [22](#page-25-3) NOT\_FOUND (mannou.util.StatusCode attribute), [25](#page-28-2) number (mannou.parser.Chapter attribute), [22](#page-25-3)

# O

OK (mannou.util.StatusCode attribute), [25](#page-28-2)

## P

parse() (mannou.mannou.Mannou method), [22](#page-25-3) parser (mannou.mannou.Mannou attribute), [21,](#page-24-3) [22](#page-25-3) ParserNotFoundError, [21](#page-24-3) parsers (mannou.mannou.Mannou attribute), [21,](#page-24-3) [22](#page-25-3)

# Q

QUERY (in module mannou.anilist), [19](#page-22-2) query (mannou.anilist.AniList attribute), [19](#page-22-2)

# R

root (mannou.mannou.Mannou attribute), [21,](#page-24-3) [22](#page-25-3)

# S

set\_parser() (mannou.mannou.Mannou method), [22](#page-25-3) StatusCode (class in mannou.util), [25](#page-28-2)

# T

title (mannou.parser.Manga attribute), [23](#page-26-1) title (mannou.site.komikid.Komikid attribute), [17](#page-20-3) title (mannou.site.manganelo.Manganelo attribute), [18](#page-21-3)

# $\bigcup$

url (mannou.parser.Chapter attribute), [23](#page-26-1) url (mannou.parser.Image attribute), [22](#page-25-3)